# imall

Chipsmall Limited consists of a professional team with an average of over 10 year of expertise in the distribution of electronic components. Based in Hongkong, we have already established firm and mutual-benefit business relationships with customers from, Europe, America and south Asia, supplying obsolete and hard-to-find components to meet their specific needs.

With the principle of "Quality Parts, Customers Priority, Honest Operation, and Considerate Service", our business mainly focus on the distribution of electronic components. Line cards we deal with include Microchip, ALPS, ROHM, Xilinx, Pulse, ON, Everlight and Freescale. Main products comprise IC, Modules, Potentiometer, IC Socket, Relay, Connector. Our parts cover such applications as commercial, industrial, and automotives areas.

We are looking forward to setting up business relationship with you and hope to provide you with the best service and solution. Let us make a better world for our industry!

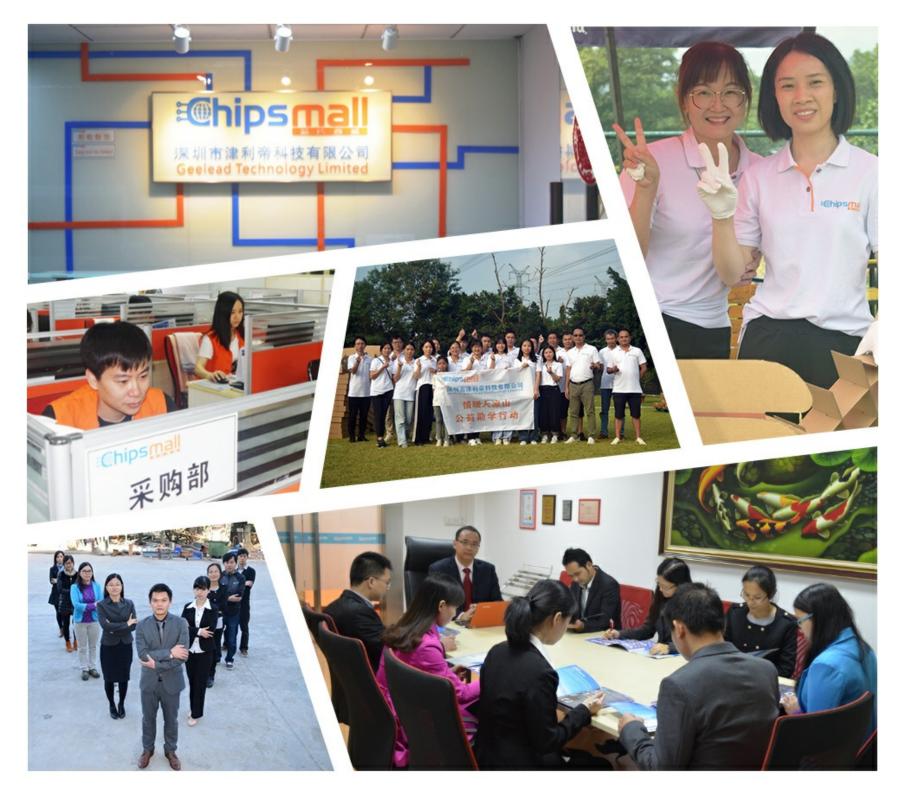

# Contact us

Tel: +86-755-8981 8866 Fax: +86-755-8427 6832 Email & Skype: info@chipsmall.com Web: www.chipsmall.com Address: A1208, Overseas Decoration Building, #122 Zhenhua RD., Futian, Shenzhen, China

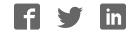

# CJ-series CJ2H CPU Units

# Setting new standards in high-speed machine control

• Small, Fast, Flexible:

Inheriting and improving CJ1 features, the CJ2 CPU Units is the best choice for the machine control with high-speed and high-capacity.

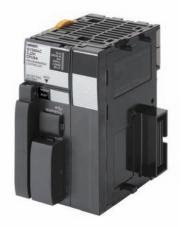

CJ2H-CPU64

## Features

- Even more program memory and data memory.
- Superior high-speed control performance: LOAD instructions execute in 16 ns, SINE instructions in 0.59 μs.
- Maximum throughputs with High-speed interrupt function
- Efficient debugging through highly improved Data tracing
- Secure system from memory error brought by Memory Self-restoration Function
- The more advanced motion control by the lower cost: Synchronous Unit Operation
- Increased I/O throughput speed by Immediate refreshing instructions with direct processing.

# **Ordering Information**

#### International Standards

- The standards are abbreviated as follows: U: UL, U1: UL (Class I Division 2 Products for Hazardous Locations), C: CSA, UC: cULus,
- UC1: cULus (Class I Division 2 Products for Hazardous Locations), CU: cUL, N: NK, L: Lloyd, and CE: EC Directives.
- Contact your OMRON representative for further details and applicable conditions for these standards.

### **CJ2H CPU Units**

|                   |                                                     | Specifications      |                                                         |                                        |        | nsumption<br>A) |            |                  |
|-------------------|-----------------------------------------------------|---------------------|---------------------------------------------------------|----------------------------------------|--------|-----------------|------------|------------------|
| Product<br>name   | I/O capacity/Mountable<br>Units (Expansion Racks)   | Program<br>capacity | Data memory capacity                                    | LD<br>instruction<br>execution<br>time | 5 V    | 24 V            | Model      | Standards        |
|                   |                                                     | 400K steps          | 832K words<br>DM: 32K words<br>EM: 32K words × 25 banks |                                        |        |                 | CJ2H-CPU68 |                  |
| CJ2H<br>CPU Units | 2,560 points / 40 Units<br>(3 Expansion Racks max.) | 250K steps          | 512K words<br>DM: 32K words<br>EM: 32K words × 15 banks |                                        |        |                 | CJ2H-CPU67 | 1                |
|                   |                                                     | 150K steps          | 352K words<br>DM: 32K words<br>EM: 32K words × 10 banks | 0.016 μs                               | 0.42 * | -               | CJ2H-CPU66 | UC1, N, L,<br>CE |
|                   |                                                     | 100K steps          | 160K words<br>DM: 32K words<br>EM: 32K words × 4 banks  |                                        |        |                 | CJ2H-CPU65 |                  |
|                   |                                                     | 50K steps           | 160K words<br>DM: 32K words<br>EM: 32K words × 4 banks  |                                        |        |                 | CJ2H-CPU64 |                  |

\* Add 0.15 A per Adapter when using NT-AL001 RS-232C/RS-422A Adapters.

Add 0.04 A per Adapter when using CJ1W-CIF11 RS-422A Adapters.

## Accessories

The following accessories come with CPU Unit:

| Item                                  | Specification                                                                   |
|---------------------------------------|---------------------------------------------------------------------------------|
| Battery                               | CJ1W-BAT01                                                                      |
| End Cover                             | CJ1W-TER01 (necessary to be mounted at the right end of CPU Rack)               |
| End Plate                             | PFP-M (2 pcs)                                                                   |
| Note: A partial part (BS 222C) coppar | tor is not provided. Burghass a connector concretely for sorial part connection |

Note: A serial port (RS-232C) connector is not provided. Purchase a connector separately for serial port connection.

Plug : XM3A-0921 (manufactured by OMRON) or equivalent Hood : XM2S-0911-E (manufactured by OMRON) or equivalent

# **General Specifications**

|                     | H                             | CJ2H-                                                                                                    |                                   |                  |       |       |
|---------------------|-------------------------------|----------------------------------------------------------------------------------------------------|-----------------------------------|------------------|-------|-------|
|                     | Item                          | CPU64                                                                                                    | CPU65                             | CPU66            | CPU67 | CPU68 |
| Enclosure           |                               | Mounted in a panel                                                                                                    |                                   |                  |       |       |
| Grounding           |                               | Less than 100 $\Omega$                                                                                                    |                                   |                  |       |       |
| CPU Rack Dimensio   | ns                            | 90 mm × 65 mm                                                                                                    | imes 49 mm (H $	imes$ D $	imes$ V | V)               |       |       |
| Weight *            |                               | 190 g or less                                                                                                    |                                   |                  |       |       |
| Current Consumptio  | on                            | 5 VDC, 0.42 A                                                                                                    |                                   |                  |       |       |
|                     | Ambient Operating Temperature | 0 to 55°C                                                                                                    |                                   |                  |       |       |
|                     | Ambient Operating Humidity    | 10% to 90% (with                                                                                                    | n no condensation)                |                  |       |       |
|                     | Atmosphere                    | Must be free from                                                                                                    | n corrosive gases.                |                  |       |       |
|                     | Ambient Storage Temperature   | -20 to 70°C (exc                                                                                                    | luding battery)                   |                  |       |       |
|                     | Altitude                      | 2,000 m or less                                                                                                    |                                   |                  |       |       |
|                     | Pollution Degree              | 2 or less: Conforms to JIS B3502 and IEC 61131-2.                                                                                                    |                                   |                  |       |       |
| Use Environment     | Noise Immunity                | 2 kV on power su                                                                                                    | pply line (Conforms               | to IEC 61000-4-4 | .)    |       |
|                     | Overvoltage Category          | Category II: Cont                                                                                                    | orms to JIS B3502                 | and IEC 61131-2. |       |       |
|                     | EMC Immunity Level            | Zone B                                                                                                    |                                   |                  |       |       |
|                     | Vibration Resistance          | Conforms to IEC60068-2-6.<br>5 to 8.4 Hz with 3.5-mm amplitude, 8.4 to 150 Hz<br>Acceleration of 9.8 m/s <sup>2</sup> for 100 min in X, Y, and Z directions (10 sweeps of 10 min each<br>100 min total) |                                   |                  |       |       |
|                     | Shock Resistance              | Conforms to IEC60068-2-27.<br>147 m/s <sup>2</sup> , 3 times in X, Y, and Z directions (100 m/s <sup>2</sup> for Relay Output Units)                                                                    |                                   |                  |       |       |
|                     | Life                          | 5 years at 25°C                                                                                                    |                                   |                  |       |       |
| Battery             | Weight                        | Approx. 10 g                                                                                                    |                                   |                  |       |       |
|                     | Model                         | CJ1W-BAT01                                                                                                    |                                   |                  |       |       |
| Applicable Standard | Is                            | Conforms to cUL                                                                                                    | us, NK, LR and EC                 | Directives.      |       |       |

\* Includes wight of end covers and battery.

# Performance Specifications

|                                                                           | Items                                                                    |                                                                     |                                                                                                    |                                                                                                    | CJ2H-                                                                                                    |                                                                                                    |                                                                                                    |  |  |
|---------------------------------------------------------------------------|--------------------------------------------------------------------------|---------------------------------------------------------------------|----------------------------------------------------------------------------------------------------|----------------------------------------------------------------------------------------------------|----------------------------------------------------------------------------------------------------|----------------------------------------------------------------------------------------------------|----------------------------------------------------------------------------------------------------|--|--|
|                                                                           |                                                                          |                                                                     | CPU64                                                                                                    | CPU65                                                                                                    | CPU66                                                                                                    | CPU67                                                                                                    | CPU68                                                                                                    |  |  |
| Jser Memor                                                                | ry                                                                       |                                                                     | 50K steps         100K steps         150K steps         250K steps         400K steps           2,560 bits         250K steps         250K steps         250K steps         250K steps         250K steps                                                                                                    |                                                                                                    |                                                                                                    |                                                                                                    |                                                                                                    |  |  |
| /O Bits                                                                   | Overband Bra                                                             |                                                                     |                                                                                                    |                                                                                                    |                                                                                                    |                                                                                                    |                                                                                                    |  |  |
|                                                                           | Overhead Pro                                                             | cessing Time                                                        | Normal Mode: 100 µ                                                                                                    |                                                                                                    |                                                                                                    |                                                                                                    |                                                                                                    |  |  |
|                                                                           | Execution Tim                                                            |                                                                     | Basic Instructions: 0.<br>Special Instructions:                                                                                                    | 0.048 μs min.                                                                                                    |                                                                                                    |                                                                                                    |                                                                                                    |  |  |
| Processing<br>Speed                                                       |                                                                          | I/O Interrupts and<br>External Interrupts                           | Return time to cyclic                                                                                                    | time : 26 µs or 17 µs<br>task : 11 µs or 8 µs *<br>interrupt function is u                                                                                                    | :                                                                                                    |                                                                                                    |                                                                                                    |  |  |
|                                                                           | Interrupts                                                               | Scheduled<br>Interrupts                                             | rupts     Heturn time to cyclic task : 11 µs or 8 µs *       * When High-speed interrupt function is used                                                                                                    |                                                                                                    |                                                                                                    |                                                                                                    |                                                                                                    |  |  |
| Maximum N                                                                 | umber of Conne                                                           | ectable Units                                                       | Total per CPU Rack<br>Total per PLC: 40 Ur                                                                                                    | or Expansion Rack: 1<br>hits max.                                                                                                    | 0 Units max.;                                                                                                    |                                                                                                    |                                                                                                    |  |  |
| /laximum N                                                                | umber of Expan                                                           | ision Racks                                                         | 3 max.                                                                                                    |                                                                                                    |                                                                                                    |                                                                                                    |                                                                                                    |  |  |
|                                                                           | I/O Area                                                                 |                                                                     | 2,560 bits (160 word                                                                                                    | s): Words CIO 0000 to                                                                                                    | o CIO 0159                                                                                                    |                                                                                                    |                                                                                                    |  |  |
|                                                                           | Link Area                                                                |                                                                     | 3,200 bits (200 word                                                                                                    | s): Words CIO 1000 to                                                                                                    | o CIO 1199                                                                                                    |                                                                                                    |                                                                                                    |  |  |
|                                                                           | Synchronous                                                              | Data Refresh Area                                                   | 1,536 bits (96 words                                                                                                    | ): Words CIO 1200 to                                                                                                    | CIO 1295                                                                                                    |                                                                                                    |                                                                                                    |  |  |
|                                                                           | CPU Bus Unit                                                             | Area                                                                | 6,400 bits (400 word                                                                                                    | s): Words CIO 1500 to                                                                                                    | o CIO 1899                                                                                                    |                                                                                                    |                                                                                                    |  |  |
| CIO Area                                                                  | Special I/O Un                                                           | it Area                                                             |                                                                                                    | ds): Words CIO 2000                                                                                                    |                                                                                                    |                                                                                                    |                                                                                                    |  |  |
|                                                                           | DeviceNet Are                                                            |                                                                     |                                                                                                    | s): Words CIO 3200 to                                                                                                    |                                                                                                    |                                                                                                    |                                                                                                    |  |  |
|                                                                           | Internal I/O Ar                                                          | -                                                                   | 3,200 bits (200 word                                                                                                    | s): Words CIO 1300 to<br>ords): Words CIO 380                                                                                                    | o CIO 1499                                                                                                    |                                                                                                    |                                                                                                    |  |  |
| Work Area                                                                 |                                                                          |                                                                     | 8,192 bits (512 word<br>Cannot be used for e                                                                                                    | s): Words W000 to Waternal I/O.                                                                                                    | 511                                                                                                    |                                                                                                    |                                                                                                    |  |  |
| Holding Are                                                               | a                                                                        |                                                                     | Bits in this area main<br>Words H512 to H153                                                                                                    | 5: These words can b                                                                                                    | 11<br>atus when PLC is turne<br>be used only for function<br>ly for internal variable                                                                                                    | on blocks. They can b                                                                                                    |                                                                                                    |  |  |
| Auxiliary Area                                                            |                                                                          |                                                                     | <ul> <li>Read-only: 31,744 bits (1,984 words)</li> <li>7,168 bits (448 words): Words A0 to A447</li> <li>24,576 bits (1,536 words): Words A10000 to A11535 *</li> <li>Read/write: 16,384 bits (1,024 words) in words A448 to A1471 *</li> <li>* A960 to A1471 and A10000 to A11535 cannot be accessed by CPU Bus Units, Special I/O Units, PTs, and Support Software that do not specifically support the CJ2 CPU Units.</li> </ul>                                                                                                    |                                                                                                    |                                                                                                    |                                                                                                    |                                                                                                    |  |  |
| Auxiliary Ar                                                              | ea                                                                       |                                                                     | <ul> <li>7,168 bits (448 wc</li> <li>24,576 bits (1,536</li> <li>Read/write: 16,384 b</li> <li>* A960 to A1471 and</li> </ul>                                                                                                    | ords): Words A0 to A4<br>words): Words A100<br>its (1,024 words) in w<br>d A10000 to A11535 c                                                                                                    | 00 to A11535 <b>*</b><br>vords A448 to A1471 <b>*</b><br>cannot be accessed by                                                                                                    | CPU Bus Units, Spe                                                                                                    | cial I/O Units, PTs, a                                                                                                    |  |  |
|                                                                           |                                                                          |                                                                     | <ul> <li>7,168 bits (448 wc</li> <li>24,576 bits (1,536</li> <li>Read/write: 16,384 b</li> <li>* A960 to A1471 and</li> </ul>                                                                                                    | ords): Words A0 to A4<br>words): Words A1000<br>its (1,024 words) in w<br>d A10000 to A11535 c<br>that do not specifically                                                                                                    | 00 to A11535 <b>*</b><br>vords A448 to A1471 <b>*</b><br>cannot be accessed by                                                                                                    | CPU Bus Units, Spe                                                                                                    | cial I/O Units, PTs, a                                                                                                    |  |  |
| Temporary A                                                               |                                                                          |                                                                     | <ul> <li>7,168 bits (448 wc</li> <li>24,576 bits (1,536</li> <li>Read/write: 16,384 b</li> <li>* A960 to A1471 an</li> <li>Support Software</li> <li>16 bits: TR0 to TR15</li> </ul>                                                                                                    | ords): Words A0 to A4<br>words): Words A1000<br>its (1,024 words) in w<br>d A10000 to A11535 c<br>that do not specifically                                                                                                    | 00 to A11535 <b>*</b><br>vords A448 to A1471 <b>*</b><br>cannot be accessed by                                                                                                    | r CPU Bus Units, Spe<br>J Units.                                                                                                    | cial I/O Units, PTs, a                                                                                                    |  |  |
| Auxiliary Ar<br>Temporary /<br>Timer Area<br>Counter Are                  | Area                                                                     |                                                                     | 7,168 bits (448 wc     24,576 bits (1,536 Read/write: 16,384 b     * A960 to A1471 an     Support Software     16 bits: TR0 to TR15     4,096 timer numbers                                                                                                    | ords): Words A0 to A4<br>words): Words A1000<br>its (1,024 words) in w<br>d A10000 to A11535 c<br>that do not specifically<br>(T0000 to T4095 (se                                                                                                    | 00 to A11535 <b>*</b><br>rords A448 to A1471 <b>*</b><br>cannot be accessed by<br>y support the CJ2 CPU                                                                                                    | r CPU Bus Units, Spe<br>J Units.<br>)                                                                                                    | ecial I/O Units, PTs, a                                                                                                    |  |  |
| Temporary /<br>Timer Area<br>Counter Are                                  | Area                                                                     |                                                                     | <ul> <li>7,168 bits (448 wc</li> <li>24,576 bits (1,536</li> <li>Read/write: 16,384 b</li> <li>A960 to A1471 an</li> <li>Support Software</li> <li>16 bits: TR0 to TR15</li> <li>4,096 timer numbers</li> <li>4,096 counter number</li> <li>32k words *</li> <li>DM Area words for C</li> <li>Bits in the EM Area</li> </ul>                                                                                                    | words): Words A0 to A4<br>words): Words A1000<br>its (1,024 words) in w<br>d A10000 to A11535 co<br>that do not specifically<br>(T0000 to T4095 (se<br>ers (C0000 to C4095 (<br>special I/O Units: D2000<br>a can be addressed eil                                                                                                    | 00 to A11535 *<br>vords A448 to A1471 *<br>annot be accessed by<br>y support the CJ2 CPU<br>parate from counters)                                                                                                    | v CPU Bus Units, Spe<br>J Units.<br>)<br>)<br>vords × 96 Units)<br>rds × 16 Units)<br>These bits cannot be                                                                                                    | addressed by CPU B                                                                                                    |  |  |
| Temporary /<br>Timer Area<br>Counter Are<br>DM Area                       | Area                                                                     |                                                                     | <ul> <li>7,168 bits (448 wc</li> <li>24,576 bits (1,536<br/>Read/write: 16,384 to</li> <li>* A960 to A1471 an<br/>Support Software</li> <li>16 bits: TR0 to TR15</li> <li>4,096 timer numbers</li> <li>4,096 counter numbers</li> <li>32k words *</li> <li>DM Area words for C</li> <li>* Bits in the EM Area<br/>Units, Special I/O</li> <li>32k words/bank × 25</li> <li>*1. Bits in the EM Area<br/>Bus Units, Spec<br/>Units.</li> <li>*2. EM banks D to 1<br/>that do not spec</li> </ul>                                                                                                    | words): Words A0 to A4<br>words): Words A1000<br>its (1,024 words) in w<br>d A10000 to A11535 c<br>that do not specifically<br>(T0000 to T4095 (sej<br>ers (C0000 to C4095 (<br>cpecial I/O Units: D200<br>CPU Bus Units: D200<br>CPU Bus Units: D300<br>a can be addressed eit<br>Units, PTs, and Suppor<br>banks max.: E00_00<br>rea can be addressed<br>ial I/O Units, PTs, and<br>8 cannot be accessed<br>fically support the CJ:                                                                                                    | 00 to A11535 *<br>iords A448 to A1471 *<br>iords A448 to A1471 *<br>iords A448 to A1471 *<br>iords A448 to A1471 *<br>iords A1471 *<br>iords A1471 *<br>ior                                                          | v CPU Bus Units, Spe<br>J Units.<br>)<br>)<br>vords × 96 Units)<br>rds × 16 Units)<br>These bits cannot be<br>of specifically suppor<br>ax. *1 *2<br>rd. These bits canno<br>at do not specifically s<br>Special I/O Units, PTs                                                                                                    | addressed by CPU B<br>t the CJ2 CPU Units.<br>t be addressed by CF<br>support the CJ2 CPU                                                                                                    |  |  |
| Temporary /<br>Timer Area<br>Counter Are<br>DM Area                       | Area                                                                     |                                                                     | <ul> <li>7,168 bits (448 wc</li> <li>24,576 bits (1,536<br/>Read/write: 16,384 bits (1,536<br/>Read/write: 16,384 bits (1,536<br/>Read/w</li></ul> | words): Words A0 to A4<br>words): Words A1000<br>its (1,024 words) in w<br>d A10000 to A11535 c<br>that do not specifically<br>(T0000 to T4095 (sej<br>ers (C0000 to C4095 (<br>cpecial I/O Units: D200<br>CPU Bus Units: D200<br>CPU Bus Units: D300<br>a can be addressed eit<br>Units, PTs, and Suppor<br>banks max.: E00_00<br>rea can be addressed<br>ial I/O Units, PTs, and<br>8 cannot be accessed<br>fically support the CJ:                                                                                                    | 00 to A11535 *<br>ords A448 to A1471 *<br>cannot be accessed by<br>y support the CJ2 CPU<br>parate from counters);<br>(separate from timers)<br>000 to D29599 (100 wo<br>ther by bit or by word.)<br>ort Software that do no<br>000 to E18_32767 ma<br>I either by bit or by word.<br>I support Software that<br>d by CPU Bus Units, S<br>2 CPU Units.                                                                                                    | v CPU Bus Units, Spe<br>J Units.<br>)<br>)<br>vords × 96 Units)<br>rds × 16 Units)<br>These bits cannot be<br>of specifically suppor<br>ax. *1 *2<br>rd. These bits canno<br>at do not specifically s<br>Special I/O Units, PTs                                                                                                    | addressed by CPU B<br>t the CJ2 CPU Units.<br>t be addressed by CF<br>support the CJ2 CPU                                                                                                    |  |  |
| Temporary /<br>Timer Area<br>Counter Are<br>DM Area                       | Area                                                                     | When EM force-S/R<br>function is used #3                            | <ul> <li>7,168 bits (448 wc</li> <li>24,576 bits (1,536)</li> <li>Read/write: 16,384 bits (1,536)</li> <li>Read/write: 16,384 bits (1,536)</li> <li>A960 to A1471 and Support Software</li> <li>16 bits: TR0 to TR15</li> <li>4,096 timer numbers</li> <li>4,096 timer numbers</li> <li>4,096 counter numbers</li> <li>4,096 counter numbers</li> <li>32k words *</li> <li>DM Area words for S</li> <li>DM Area words for S</li> <li>DM Area words for S</li> <li>DM Area words for C</li> <li>* Bits in the EM Area Units, Special I/O</li> <li>32k words/bank × 25</li> <li>*1. Bits in the EM A Bus Units, Speci Units.</li> <li>*2. EM banks D to 1</li> <li>that do not spec words</li> <li>*3. Force-set/reset 1</li> <li>1.2 or higher)</li> <li>32K words × 4</li> </ul>                                                                                                    | brds): Words A0 to A4<br>words): Words A1000<br>its (1,024 words) in w<br>d A10000 to A11535 cc<br>that do not specifically<br>(T0000 to T4095 (sep<br>ers (C0000 to C4095 (<br>CPU Bus Units: D200<br>PU Bus Units: D200<br>PU Bus Units: D200<br>a can be addressed eit<br>Units, PTs, and Support<br>banks max.: E00_00<br>rea can be addressed<br>ial I/O Units, PTs, and<br>8 cannot be accessed<br>fically support the CJ<br>to the EM Area is enait<br>32K words × 4                                                                                                    | 00 to A11535 <b>*</b><br>ords A448 to A1471 <b>*</b><br>cannot be accessed by<br>y support the CJ2 CPU<br>(separate from counters))<br>(separate from timers)<br>000 to D29599 (100 wo<br>to D31599 (100 wo<br>ther by bit or by word.<br>ort Software that do no<br>000 to E18_32767 ma<br>I either by bit or by wo<br>d Support Software that<br>d by CPU Bus Units, S<br>2 CPU Units.<br>bled by specifying a s                                                                                                    | v CPU Bus Units, Spe<br>J Units.<br>)<br>ords × 96 Units)<br>rds × 16 Units)<br>These bits cannot be<br>bits specifically suppor<br>ax. *1 *2<br>rd. These bits canno<br>at do not specifically s<br>Special I/O Units, PTs<br>tart bank in parameter<br>32K words × 15                                                                                                    | addressed by CPU B<br>the CJ2 CPU Units.<br>t be addressed by CF<br>support the CJ2 CPU<br>and Support Softwa<br>er settings. (unit version<br>32K words × 25                                                                     |  |  |
| Temporary /                                                               | Area                                                                     |                                                                     | <ul> <li>7,168 bits (448 wc</li> <li>24,576 bits (1,536<br/>Read/write: 16,384 to</li> <li>4,956 to A1471 an</li> <li>Support Software</li> <li>16 bits: TR0 to TR15</li> <li>4,096 timer numbers</li> <li>4,096 counter numbers</li> <li>4,096 counter numbers</li> <li>32k words *</li> <li>DM Area words for C</li> <li>* Bits in the EM Area</li> <li>Units, Special I/O</li> <li>32k words/bank × 25</li> <li>*1. Bits in the EM Area</li> <li>Bu Units, Spec</li> <li>Words, Spec</li> <li>*3. Force-set/reset 1</li> <li>1.2 or higher)</li> <li>32K words × 4</li> <li>banks</li> </ul>                                                                                                    | banks max.: E00_00<br>banks max.: E00_00<br>banks                                                                                                    | 00 to A11535 <b>*</b><br>ords A448 to A1471 <b>*</b><br>cannot be accessed by<br>y support the CJ2 CPU<br>parate from counters);<br>(separate from timers)<br>(separate from timers)<br>000 to D29599 (100 wo<br>ther by bit or by word.)<br>ort Software that do no<br>000 to E18_32767 ma<br>l either by bit or by word.)<br>d Support Software that<br>d by CPU Bus Units, S<br>2 CPU Units.<br>bled by specifying a s<br>32K words × 10<br>banks                                                                                                    | v CPU Bus Units, Spe<br>J Units.<br>vords × 96 Units)<br>rds × 16 Units)<br>These bits cannot be<br>of specifically suppor<br>ax. *1 *2<br>rd. These bits cannot<br>at do not specifically s<br>Special I/O Units, PTs<br>tart bank in parameter<br>32K words × 15<br>banks                                                                                                    | addressed by CPU B<br>t the CJ2 CPU Units.<br>t be addressed by CF<br>support the CJ2 CPU<br>a, and Support Softwa<br>er settings. (unit version<br>32K words × 25<br>banks                                                       |  |  |
| Temporary /<br>Timer Area<br>Counter Area<br>DM Area                      | Area                                                                     | function is used <b>*</b> 3<br>When automatic<br>address allocation | <ul> <li>7,168 bits (448 wc</li> <li>24,576 bits (1,536<br/>Read/write: 16,384 to</li> <li>* A960 to A1471 ansupport Software</li> <li>16 bits: TR0 to TR15</li> <li>4,096 timer numbers</li> <li>4,096 counter numbers</li> <li>4,096 counter numbers</li> <li>32k words *</li> <li>DM Area words for S</li> <li>DM Area words for S</li> <li>DM Area words for C</li> <li>* Bits in the EM Area<br/>Units, Special I/O</li> <li>32k words/bank × 25</li> <li>*1. Bits in the EM Area<br/>Units, Special I/O</li> <li>32k words/bank × 25</li> <li>*2. EM banks D to 1<br/>that do not spec</li> <li>*3. Force-set/reset 1</li> <li>1.2 or higher)</li> <li>32K words × 4<br/>banks</li> <li>Bank 0 to 3</li> <li>Bank 3</li> <li>IR0 to IR15</li> <li>These are special re</li> </ul>                                                                                                    | ords): Words A0 to A4<br>words): Words A1000<br>its (1,024 words) in w<br>d A10000 to A11535 c<br>that do not specifically<br>(T0000 to T4095 (sep<br>ers (C0000 to C4095 (<br>PU Bus Units: D200<br>PU Bus Units: D200<br>PU Bus Units: D3000<br>a can be addressed eit<br>Units, PTs, and Support<br>banks max.: E00_00<br>rea can be addressed<br>ial I/O Units, PTs, and<br>8 cannot be accessed<br>to the EM Area is enal<br>32K words × 4<br>banks<br>Bank 0 to 3<br>Bank 3<br>gisters for storing PL0                                                                                                    | 00 to A11535 <b>*</b><br>ords A448 to A1471 <b>*</b><br>cannot be accessed by<br>y support the CJ2 CPU<br>(separate from counters))<br>(separate from timers)<br>000 to D29599 (100 wo<br>ther by bit or by word.<br>ort Software that do no<br>000 to E18_32767 ma<br>either by bit or by wo<br>d Support Software that<br>d by CPU Bus Units, S<br>2 CPU Units.<br>bled by specifying a s<br>32K words × 10<br>banks<br>Bank 0 to 9                                                                                                    | <ul> <li>CPU Bus Units, Spe<br/>J Units.</li> <li>ords × 96 Units)</li> <li>rds × 16 Units)</li> <li>rds × 16 Units)</li> <li>rds e bits cannot be<br/>bits specifically suppor</li> <li>ax. *1 *2</li> <li>rd. These bits cannot the bits cannot be bits cannot be bits cann</li></ul> | addressed by CPU B<br>t the CJ2 CPU Units.<br>t be addressed by CF<br>support the CJ2 CPU<br>and Support Softwa<br>er settings. (unit versi<br>32K words × 25<br>banks<br>Bank 0 to 18<br>Bank 11 to 18                           |  |  |
| Temporary /<br>Timer Area<br>Counter Are<br>DM Area<br>EM Area            | Area<br>Pa<br>Force-S/R<br>Enabled<br>Banks<br>ters                      | function is used <b>*</b> 3<br>When automatic<br>address allocation | <ul> <li>7,168 bits (448 wc</li> <li>24,576 bits (1,536<br/>Read/write: 16,384 to</li> <li>* A960 to A1471 ansupport Software</li> <li>16 bits: TR0 to TR15</li> <li>4,096 timer numbers</li> <li>4,096 counter numbers</li> <li>4,096 counter numbers</li> <li>32k words *</li> <li>DM Area words for S</li> <li>DM Area words for S</li> <li>DM Area words for C</li> <li>* Bits in the EM Area<br/>Units, Special I/O</li> <li>32k words/bank × 25</li> <li>*1. Bits in the EM Area<br/>Units, Special I/O</li> <li>32k words/bank × 25</li> <li>*2. EM banks D to 1<br/>that do not spec</li> <li>*3. Force-set/reset 1</li> <li>1.2 or higher)</li> <li>32K words × 4<br/>banks</li> <li>Bank 0 to 3</li> <li>Bank 3</li> <li>IR0 to IR15</li> <li>These are special re</li> </ul>                                                                                                    | ords): Words A0 to A4<br>words): Words A1000<br>its (1,024 words) in w<br>d A10000 to A11535 c<br>that do not specifically<br>(T0000 to T4095 (sep<br>ers (C0000 to C4095 (<br>PU Bus Units: D200<br>PU Bus Units: D200<br>PU Bus Units: D3000<br>a can be addressed eit<br>Units, PTs, and Support<br>banks max.: E00_00<br>rea can be addressed<br>ial I/O Units, PTs, and<br>8 cannot be accessed<br>to the EM Area is enal<br>32K words × 4<br>banks<br>Bank 0 to 3<br>Bank 3<br>gisters for storing PL0                                                                                                    | 00 to A11535 <b>*</b><br>ords A448 to A1471 <b>*</b><br>cannot be accessed by<br>parate from counters);<br>(separate from counters);<br>(separate from timers)<br>000 to D29599 (100 w<br>00 to D31599 (100 w<br>00 to D31599 (100 w<br>0 to D31599 (100 w<br>0 to D31599 | <ul> <li>CPU Bus Units, Spe<br/>J Units.</li> <li>ords × 96 Units)</li> <li>rds × 16 Units)</li> <li>rds × 16 Units)</li> <li>rds e bits cannot be<br/>bits specifically suppor</li> <li>ax. *1 *2</li> <li>rd. These bits cannot the bits cannot be bits cannot be bits cann</li></ul> | addressed by CPU B<br>t the CJ2 CPU Units.<br>t be addressed by CF<br>support the CJ2 CPU<br>a, and Support Softwa<br>er settings. (unit version<br>32K words × 25<br>banks<br>Bank 0 to 18<br>Bank 11 to 18                      |  |  |
| Temporary /<br>Timer Area<br>Counter Are<br>DM Area                       | Area<br>Area<br>Force-S/R<br>Enabled<br>Banks<br>ters<br>Flag Area       | function is used <b>*</b> 3<br>When automatic<br>address allocation | <ul> <li>7,168 bits (448 wc</li> <li>24,576 bits (1,536<br/>Read/write: 16,384 to</li> <li>* A960 to A1471 an<br/>Support Software</li> <li>16 bits: TR0 to TR15</li> <li>4,096 timer numbers</li> <li>4,096 counter numbers</li> <li>4,096 counter numbers</li> <li>32k words *</li> <li>DM Area words for C</li> <li>* Bits in the EM Area<br/>Units, Special I/O</li> <li>32k words/bank × 25</li> <li>*1. Bits in the EM Area<br/>Units, Special I/O</li> <li>32k words/bank × 25</li> <li>*1. Bits in the EM Area<br/>Units, Special I/O</li> <li>32k words/bank × 25</li> <li>*3. Force-set/reset 1</li> <li>1.2 or higher)</li> <li>32K words × 4<br/>banks</li> <li>Bank 0 to 3</li> <li>Bank 3</li> <li>IR0 to IR15</li> <li>These are special re<br/>be set so that they a</li> </ul>                                                                                                    | ards): Words A0 to A4<br>words): Words A1000<br>its (1,024 words) in w<br>d A10000 to A11535 c<br>that do not specifically<br>(T0000 to T4095 (set<br>ers (C0000 to C4095 (<br>Decial I/O Units: D200<br>PU Bus Units: D3000<br>a can be addressed eit<br>Units, PTs, and Support<br>b banks max.: E00_00<br>is banks max.: E00_00<br>a can be addressed<br>ial I/O Units, PTs, and<br>8 cannot be accessed<br>fically support the CJ<br>to the EM Area is enail<br>32K words × 4<br>banks<br>Bank 0 to 3<br>Bank 3<br>gisters for storing PLC<br>re unique in each task                                                                                                    | 00 to A11535 <b>*</b><br>ords A448 to A1471 <b>*</b><br>cannot be accessed by<br>parate from counters);<br>(separate from counters);<br>(separate from timers)<br>000 to D29599 (100 w<br>00 to D31599 (100 w<br>00 to D31599 (100 w<br>0 to D31599 (100 w<br>0 to D31599 | CPU Bus Units, Spe<br>J Units.     Second State State                          | addressed by CPU B<br>t the CJ2 CPU Units.<br>t be addressed by CF<br>support the CJ2 CPU<br>and Support Softwa<br>er settings. (unit versi<br>32K words × 25<br>banks<br>Bank 0 to 18<br>Bank 11 to 18                           |  |  |
| Temporary /<br>Timer Area<br>Counter Are<br>DM Area<br>EM Area<br>EM Area | Area<br>Area<br>Force-S/R<br>Enabled<br>Banks<br>ters<br>Flag Area<br>rd | function is used <b>*</b> 3<br>When automatic<br>address allocation | <ul> <li>7,168 bits (448 wc</li> <li>24,576 bits (1,536<br/>Read/write: 16,384 to</li> <li>4,956 to A1471 an</li> <li>Support Software</li> <li>16 bits: TR0 to TR15</li> <li>4,096 counter numbers</li> <li>4,096 counter numbers</li> <li>4,096 counter numbers</li> <li>4,096 counter numbers</li> <li>32k words *</li> <li>DM Area words for C</li> <li>* Bits in the EM Area<br/>Units, Special I/O</li> <li>32k words/bank × 25</li> <li>*1. Bits in the EM Area<br/>Units, Special I/O</li> <li>32k words/bank × 25</li> <li>*1. Bits in the EM A<br/>Bus Units, Spec<br/>Units.</li> <li>*2. EM banks D to 1<br/>that do not spec</li> <li>*3. Force-set/reset 1</li> <li>1.2 or higher)</li> <li>32K words × 4<br/>banks</li> <li>Bank 0 to 3</li> <li>Bank 3</li> <li>IR0 to IR15</li> <li>These are special re<br/>be set so that they a</li> <li>128 flags</li> <li>128 MB, 256 MB, or</li> <li>PROGRAM Mode: F<br/>MONITOR Mode: F</li> </ul>                                                                                                    | ords): Words A0 to A4<br>words): Words A1000<br>its (1,024 words) in w<br>d A10000 to A11535 c<br>that do not specifically<br>in (T0000 to T4095 (sep<br>ers (C0000 to C4095 (<br>CPU Bus Units: D2000<br>PU Bus Units: D2000<br>a can be addressed eit<br>Units, PTs, and Support<br>is banks max.: E00_00<br>is banks max.: E00_00<br>is mode.<br>is mode.<br>is | 00 to A11535 <b>*</b><br>ords A448 to A1471 <b>*</b><br>cannot be accessed by<br>parate from counters);<br>(separate from counters);<br>(separate from timers)<br>000 to D29599 (100 w<br>00 to D31599 (100 w<br>00 to D31599 (100 w<br>0 to D31599 (100 w<br>0 to D31599 | CPU Bus Units, Spe<br>J Units.     J<br>ords × 96 Units)<br>rds × 16 Units)<br>These bits cannot be<br>ot specifically suppor<br>ax. *1 *2<br>rd. These bits cannot<br>at do not specifically s<br>gpecial I/O Units, PTs<br>tart bank in parameter<br>32K words × 15<br>banks<br>Bank 0 to E<br>Bank 7 to E<br>for indirect addressim-<br>nared by all tasks.)<br>n be executed prior to<br>s, such as online edit<br>this mode.                                                                                                    | addressed by CPU E<br>the CJ2 CPU Units.<br>t be addressed by Cf<br>support the CJ2 CPU<br>a, and Support Softwa<br>er settings. (unit versi<br>32K words × 25<br>banks<br>Bank 0 to 18<br>Bank 11 to 18<br>g. (Index Registers c |  |  |

|                              |                       | Items             |                                      | CPU64                                                                                                    | CPU65                                                                                                    | CJ2H-<br>CPU66           | CPU67                    | CPU68                  |  |
|------------------------------|-----------------------|-------------------|--------------------------------------|----------------------------------------------------------------------------------------------------|----------------------------------------------------------------------------------------------------|--------------------------|--------------------------|------------------------|--|
| Programmir                   | Programming Languages |                   |                                      | Ladder Logic (LD),<br>Sequential Functior<br>Structured Text (ST<br>Instruction Lists (IL)                                                                                                    | n Charts (SFC),<br>Γ), and                                                                                                    |                          | 0.001                    | 0.000                  |  |
| Function                     | Maxim                 | um num            | ber of definitions                   | 2,048                                                                                                    | ,                                                                                                    |                          |                          |                        |  |
| Blocks                       | -                     |                   | ber of instances                     | 2,048                                                                                                    |                                                                                                    |                          |                          |                        |  |
|                              |                       | f Tasks           |                                      | Cyclic tasks                                                                                                    | ver OFF interrupt tasks                                                                                                    | , scheduled interrupt ta | sks, I/O interrupt tasks | and external interrupt |  |
| Tasks                        | Numbe                 | er of Tas         | sks                                  | Cyclic tasks: 128<br>Interrupt tasks: 256<br>(Interrupt tasks can be defined as cyclic tasks to create extra cyclic tasks. Therefore, the total number of cyclic<br>tasks is actually 384 max.)                                                                                                    |                                                                                                    |                          |                          |                        |  |
|                              | Туре о                | f Symbo           | ols                                  |                                                                                                    | Can be used only withir<br>Can be used in all task                                                                                                    |                          | LC.                      |                        |  |
| Symbols<br>(Variables)       | Data Type of Symbols  |                   |                                      | <ul> <li>UDINT BCD (two</li> <li>ULINT BCD (fou)</li> <li>REAL (two-word</li> <li>LREAL (four-wor</li> <li>CHANNEL (word</li> <li>NUMBER (const</li> <li>WORD (one-word)</li> <li>DWORD (two-word)</li> <li>LWORD (four-word)</li> <li>LWORD (four-word)</li> <li>STRING (1 to 25</li> <li>TIMER (timer) *</li> <li>COUNTER (courd)</li> <li>User defined dat</li> <li>*1. Cannot be used o</li> </ul> | d unsigned binary)<br>d unsigned binary)<br>igned binary)<br>signed binary)<br>signed binary)<br>word unsigned BCD) <b>*</b><br>p-word unsigned BCD)<br>floating-point)<br>r-word unsigned BCD)<br>floating-point)<br>d floating-point)<br><b>1</b> ) <b>*</b> 1<br>ant or number) <b>*</b> 1<br>d hexadecimal)<br>ord hexadecimal)<br>ord hexadecimal)<br>55 ASCII characters)<br>2 | *1<br>*1<br>s) *3        | s used                   |                        |  |
|                              | Maxim                 | um Size           | of Symbol                            | 32k words                                                                                                    |                                                                                                    |                          |                          |                        |  |
|                              | Array S               | Symbols           | s (Array Variables)                  | One-dimensional a                                                                                                    | rravs                                                                                                    |                          |                          |                        |  |
|                              |                       | -                 | ay Elements                          | 32,000 elements m                                                                                                    |                                                                                                    |                          |                          |                        |  |
|                              |                       | -                 |                                      | 8,000 words                                                                                                    |                                                                                                    | 16,000 words             | 32.000 words             |                        |  |
|                              | Memor                 | y Capa            | city                                 | (The EM Area can be specified from the CX-Programmer to use up to 32K words multiplied by the number of banks supported by the CPU Unit model.)                                                                                                    |                                                                                                    |                          |                          |                        |  |
|                              | Numbe                 | er of Sau         | mplings                              | ,                                                                                                    | data =16, two-word d                                                                                                    | ata = 8, four-word data  | u = 4                    |                        |  |
| Data                         | Sampli                | ng Cyc            | le                                   | 1 to 2,550 ms (Unit                                                                                                    | : 1 ms)                                                                                                    |                          |                          |                        |  |
| Tracing                      | Trigger<br>Delay \    | r Condit<br>/alue | tions                                | ON/OFF of specified bit         Data comparison of specified word         Data size: 1 word, 2 words, 4 words         Comparison Method: Equals (=), Greater Than (>), Greater Than or Equals (≥), Less Than (<), Less Than or                                                                                                    |                                                                                                    |                          |                          |                        |  |
| File Memory                  | 1                     |                   |                                      | Memory Card (128, 256, or 512 Mbytes) (Use the Memory Cards provided by OMRON.)<br>EM file memory (Part of the EM Area can be converted for use as file memory.)                                                                                                    |                                                                                                    |                          |                          |                        |  |
| Source/<br>Comment<br>Memory |                       |                   | ces, comments,<br>ces, symbol tables | Capacity: 3.5 Mbyte                                                                                                    | es                                                                                                    |                          |                          |                        |  |
|                              | Logica<br>for Cor     |                   | Logical Ports                        | 8 ports (Used for S                                                                                                    | END, RECV, CMND, F                                                                                                    | MCR, TXDU, and RXI       | DU instructions.)        |                        |  |
|                              | nicatio               |                   | Extended Logical<br>Ports            | 64 ports (Used for SEND2, RECV2, CMND2, and PMCR2 instructions.)                                                                                                    |                                                                                                    |                          |                          |                        |  |
|                              | CIP Co<br>nicatio     | ns                | Class 3 Connection<br>Type<br>UCMM   | Number of connect                                                                                                    |                                                                                                    | municata at the same t   | lime: 22                 |                        |  |
|                              | Specifi               | cation            | (Non-connection<br>Type)             | Maximum number of clients that can communicate at the same time: 32<br>Maximum number of servers that can communicate at the same time: 40                                                                                                    |                                                                                                    |                          |                          |                        |  |
| Communi-<br>cations          | Periph                | eral (US          | B) Port                              | USB 2.0-compliant                                                                                                    | B-type connector                                                                                                    |                          |                          |                        |  |
| cations                      |                       | Baud F            | Rate                                 | 12 Mbps max.                                                                                                    |                                                                                                    |                          |                          |                        |  |
|                              |                       | Transr            | nission Distance                     | 5 m max.                                                                                                    |                                                                                                    |                          |                          |                        |  |
|                              | Serial I              | Port              |                                      | Interface: Conforms                                                                                                    | s to EIA RS-232C.                                                                                                    |                          |                          |                        |  |
|                              |                       | Comm              | unications Method                    | Half-duplex                                                                                                    |                                                                                                    |                          |                          |                        |  |
|                              |                       | Synch             | ronization Method                    | Start-stop                                                                                                    |                                                                                                    |                          |                          |                        |  |
|                              |                       | -                 |                                      | · ·                                                                                                    |                                                                                                    |                          |                          |                        |  |
|                              |                       | Baud F            | Rate                                 | 0.3, 0.6, 1.2, 2.4, 4.                                                                                                    | .8, 9.6, 19.2, 38.4, 57.6                                                                                                    | 6, or 115.2 (kbps)       |                          |                        |  |

# **Function Specifications**

|                          | F                                                | unctions                            |                           | Description                                                                                                    |  |  |
|--------------------------|--------------------------------------------------|-------------------------------------|---------------------------|----------------------------------------------------------------------------------------------------|--|--|
|                          | Minimum Cycle Time                               |                                     |                           | A minimum cycle time can be set.<br>(0.2 to 32,000 ms; Unit: 0.1 ms)<br>The minimum cycle time setting can be changed in MONITOR mode.                                                                                                    |  |  |
| Cycle Time<br>Management | Cycle Time Mo                                    | nitoring                            |                           | The cycle time is monitored.<br>(0.01 to 40,000 ms; Unit: 0.01 ms)                                                                                                    |  |  |
|                          | Background Pr                                    | rocessing                           |                           | Instructions with long execution times can be executed over multiple cycles to prevent fluctuations in the cycle time.                                                                                                    |  |  |
|                          | Basic I/O                                        |                                     | Cyclic Refreshing         | Cyclic refreshing of Basic I/O Units, Special I/O Units, and CPU Bus Units                                                                                                    |  |  |
|                          | Units, Special                                   | I/O<br>Refreshing                   | Immediate Refreshing      | I/O refreshing by immediate refreshing instructions                                                                                                    |  |  |
|                          | I/O Units, and<br>CPU Bus                        | noncoming                           | Refreshing by IORF        | I/O refreshing by IORF instruction                                                                                                    |  |  |
|                          | Units                                            | Unit Recogn                         | ition at Startup          | The number of units recognized when the power is turned ON is displayed.                                                                                                    |  |  |
|                          |                                                  | Input Respo                         | nse Time Setting          | The input response times can be set for Basic I/O Units. The response time can be increased to reduce the effects of chattering and noise at input contacts. The response time can be decreased to enable detecting shorter input pulses.                                                                                                    |  |  |
|                          | Basic I/O<br>Units                               | Load OFF F                          | unction                   | All of the outputs on Basic I/O Units can be turned OFF when an error occurs in RUN or MONITOR mode.                                                                                                    |  |  |
| Unit (I/O)               |                                                  | Basic I/O Unit Status Monitoring    |                           | Alarm information can be read from Basic I/O Units and the number of Units recognized can be read.                                                                                                    |  |  |
| Management               |                                                  | Unit Restart                        | Bits to Restart Units     | A Special I/O Unit or CPU Bus Unit can be restarted.                                                                                                    |  |  |
|                          | Special I/O<br>Units and<br>CPU Bus<br>Units     | Synchronous Unit Operation          |                           | The start of processing for all the specified Units can be synchronized at a fixed interval.<br>Maximum number of Units: 10 Units<br>(Only Units that support Synchronous Operation Mode can be used.)<br>Synchronous operation cycle: 0.5 to 10ms (default: 2 ms)<br>Maximum number of words for synchronous data refreshing: 96 words (total of all Units) |  |  |
|                          |                                                  | Automatic I/O Allocation at Startup |                           | I/O words can be automatically allocated to the Basic I/O Units that are connected in the PLC to start operation automatically without registering Units into I/O tables.                                                                                                    |  |  |
|                          | Configuration<br>Management                      | I/O Table Creation                  |                           | The current unit configuration can be registered in I/O tables to prevent it from being changed, to reserve words, and to set words.                                                                                                    |  |  |
|                          |                                                  | Rack/Slot First Word Settings       |                           | The first words allocated to a Units on the Racks can be set.                                                                                                    |  |  |
|                          | Holding I/O Memory when Changing Operating Modes |                                     | hanging Operating Modes   | The status of I/O memory can be held when the operating mode is changed or pow-<br>turned ON. The forced-set/reset status can be held when the operating mode is char<br>or power is turned ON.                                                                                                    |  |  |
|                          | File Memory                                      |                                     |                           | Files (such as program files, data files, and symbol table files) can be stored in Memory Card, EM File Memory, or Comment Memory.                                                                                                    |  |  |
| Memory<br>Management     | Built-in Flash M                                 | lemory                              |                           | The user program and Parameter Area can be backed up to an internal flash memory when they are transferred to the CPU Unit.                                                                                                    |  |  |
|                          | EM File Function                                 | on                                  |                           | Parts of the EM Area can be treated as file memory.                                                                                                    |  |  |
|                          | Storing Commo                                    | ents                                |                           | I/O comments can be stored as symbol table files in a Memory Card, EM file memory, or comment memory.                                                                                                    |  |  |
|                          | EM Configurati                                   | ion                                 |                           | EM Area can be set as trace memory or EM file memory.                                                                                                    |  |  |
|                          | Automatic File                                   | Transfer at S                       | tartup                    | A program file and parameter files can be read from a Memory Card when the power is turned ON.                                                                                                    |  |  |
| Memory<br>Cards          | Program Repla                                    | cement durin                        | g PLC Operation           | The whole user program can be read from a Memory Card to CPU Unit during operation.                                                                                                    |  |  |
| Salus                    | Function for Re<br>Card                          | eading and W                        | riting Data from a Memory | Data in I/O memory in the CPU Unit can be written to a Memory Card in CSV/TXT format.<br>Data in CSV/TXT format in the Memory Card can be read to I/O memory in the CPU Unit.                                                                                                    |  |  |

|                      | Funct                                                                               | tion                          | Description                                                                                                    |  |  |
|----------------------|-------------------------------------------------------------------------------------|-------------------------------|----------------------------------------------------------------------------------------------------|--|--|
| Communicatio         | ons                                                                                 |                               | -                                                                                                    |  |  |
|                      | Peripheral (USB)<br>Port Peripheral Bus<br>Serial Port                              |                               | Bus for communications with various kinds of Support Software running on a personal computer. High-speed communications are supported.                                                                                                    |  |  |
|                      | Serial Port                                                                         |                               | -                                                                                                    |  |  |
|                      | Host Link (SYSWAY) Communications No-protocol Communications NT Link Communications |                               | Host Link commands or FINS commands placed between Host Link headers and terminators<br>can be sent from a host computer or PT to read/write I/O memory, read/control the operating<br>mode, and perform other operations for PLC.                                                                                                    |  |  |
|                      |                                                                                     |                               | I/O instructions for communications ports (such as TXD/RXD instructions) can be used for data transfer with peripheral devices such as bar code readers and printers.                                                                                                    |  |  |
|                      |                                                                                     |                               | I/O memory in the PLC can be allocated and directly linked to various PT functions, including status control areas, status notification areas, touch switches, lamps, memory tables, and other objects.                                                                                                    |  |  |
|                      | Peripheral Bus                                                                      |                               | Bus for communications with various kinds of Support Software running on a personal computer. High-speed communications are supported.                                                                                                    |  |  |
|                      | Serial Gateway                                                                      | ,                             | This gateway enables receiving and automatically converting FINS to the CompoWay/F.                                                                                                    |  |  |
|                      | Scheduled Interrup                                                                  | pts                           | Tasks can be executed at a specified interval (minimum of 0.2 ms or 0.1 ms *, Unit: 0.1 ms).<br>* When High-speed interrupt function is used.                                                                                                    |  |  |
|                      | Power OFF Interru                                                                   | pts                           | A task can be executed when CPU Unit's power turns OFF.                                                                                                    |  |  |
| Interrupt            | I/O Interrupt Tasks                                                                 | 3                             | A task can be executed when an input signal is input to an Interrupt Input Unit.                                                                                                    |  |  |
|                      | External Interrupt                                                                  | Tasks                         | A task can be executed when interrupts are requested from a Special I/O Unit or a CPU Bus Unit.                                                                                                    |  |  |
|                      | High-speed Interru                                                                  | upt Function                  | Improves performance for executing interrupt tasks with certain restrictions.<br>(Unit version 1.1 or later.)                                                                                                    |  |  |
|                      | Clock Function                                                                      |                               | Clock data is stored in memory.<br>Accuracy (Accuracy depends on the temperature.)<br>Ambient temperature of $55^{\circ}$ C: $-3.5$ to $+0.5$ min error per month<br>Ambient temperature of $25^{\circ}$ C: $-1.5$ to $+1.5$ min error per month<br>Ambient temperature of $0^{\circ}$ C: $-3$ to $+1$ min error per month                                                                                                    |  |  |
|                      | <b>Operation Start Tir</b>                                                          | me Storage                    | The time when operating mode was last changed to RUN mode or MONITOR mode is stored.                                                                                                    |  |  |
| Clock                | Operation Stop Time Storage                                                         |                               | The last time a fatal error occurred or the last time the operating mode was changed to PROGRAM mode is stored.                                                                                                    |  |  |
|                      | Startup Time Storage                                                                |                               | The time when the power was turned ON is stored.                                                                                                    |  |  |
|                      | Power Interruption Time Storage                                                     |                               | The time when the power is turned OFF is stored.                                                                                                    |  |  |
|                      | Total Power ON Ti                                                                   | me Calculation                | The total time that the PLC has been ON is stored in increments of 10 hours.                                                                                                    |  |  |
|                      | Power ON Clock D                                                                    | ata Storage                   | A history of the times when the power was turned ON is stored.                                                                                                    |  |  |
|                      | User Program Ove                                                                    | erwritten Time Storage        | The time that the user program was last overwritten is stored.                                                                                                    |  |  |
|                      | Parameter Date St                                                                   | orage                         | The time when the Parameter Area was overwritten is stored.                                                                                                    |  |  |
| Power                | Memory Protection                                                                   |                               | Holding Area data, DM Area data, EM Area data, Counter Completion Flags, and counter present values are held even when power is turned OFF. CIO Area, Work Area, some Auxiliary Area data, and Timer Completion Flags, timer present values, index registers, and data registers can be protected by turning ON the IOM Hold Bit in the Auxiliary Area, and by also setting the IOM Hold Bit to "Hold" in the PLC Setup.                                                                                   |  |  |
| Supply<br>Management | Power OFF Detect                                                                    | ion Time Setting              | The detection time for power interruptions can be set.<br>AC power supply: 10 to 25 ms (variable)<br>DC power supply: 2 to 5 ms (CJ1W-PD022) or 2 to 20 ms (CJ1W-PD025)                                                                                                    |  |  |
|                      | Power OFF Detect                                                                    | ion Delay Time                | The detection of power interruptions can be delayed: 0 to 10 ms (Not supported by the CJ1W-PD022.)                                                                                                    |  |  |
|                      | Number of Power                                                                     | Interruptions Counter         | The number of times power has been interrupted is counted.                                                                                                    |  |  |
| Function Bloc        |                                                                                     |                               | Standard programming can be encapsulated as function blocks.                                                                                                    |  |  |
|                      | Languages in Fund                                                                   | ction Block Definitions       | Ladder programming or structured text                                                                                                    |  |  |
|                      | Online Editing                                                                      |                               | The program can be changed during operation (in MONITOR or PROGRAM mode), except for block programming areas.                                                                                                    |  |  |
|                      | Force-Set/Reset                                                                     |                               | Specified bits can be set or reset.<br>Force-set/reset to the EM Area is enabled by specifying a start bank in parameter setting.<br>(unit version 1.2 or higher)                                                                                                    |  |  |
|                      | Differentiate Monit                                                                 | toring                        | ON/OFF changes in specified bits can be monitored.                                                                                                    |  |  |
| Debugging            | Data Tracing                                                                        |                               | <ul> <li>The specified I/O memory data can be stored in the trace memory in the CPU Unit. The triggers can be set.</li> <li>The trace data can be uploaded during data tracing using CX-Programmer, which enables continuously logging the data by constantly uploading the trace data (trace data uploading during tracing).</li> <li>Data tracing can be automatically started when operation is started (i.e., when the operating mode is changed from PROGRAM mode to MONITOR or RUN mode).</li> </ul> |  |  |
|                      | Storing Location of                                                                 | of Error when an Error Occurs | The location and task number where execution stopped for a program error is recorded.                                                                                                    |  |  |
|                      | Program Check                                                                       |                               | The programs can be checked for items such as no END instruction and FALS/FAL errors at startup.                                                                                                    |  |  |

|                                 | Funct                                       | ion                                                          | Description                                                                                                    |
|---------------------------------|---------------------------------------------|--------------------------------------------------------------|----------------------------------------------------------------------------------------------------|
|                                 |                                             |                                                              | A function is provided to store predefined error codes in CPU Unit, error information, and time                                                                                                    |
|                                 | Error Log                                   |                                                              | at which the error occurred.                                                                                                    |
|                                 | CPU Error Detection                         | on                                                           | CPU Unit WDT errors are detected.<br>Errors can be generated for user-specified conditions: Non-fatal errors (FAL) and fatal errors                                                                                                    |
|                                 | User-defined Failu                          | re Diagnosis                                                 | (FALS).                                                                                                    |
|                                 |                                             |                                                              | Program section time diagnosis and program section logic diagnosis are supported (FPD instruction).                                                                                                    |
|                                 | Load OFF Function                           | n                                                            | This function turns OFF all outputs from Output Units when an error occurs.                                                                                                    |
|                                 | RUN Output                                  |                                                              | The RUN output from the CJ1W-PA205R turns ON while CPU Unit is in RUN mode or<br>MONITOR mode.                                                                                                    |
|                                 | Basic I/O Load Sho                          | ort-circuit Detection                                        | This function provides alarm information from Basic I/O Units that have load short-circuit protection.                                                                                                    |
|                                 | Failure Point Detec                         | ction                                                        | The time and logic of an instruction block can be analyzes using the FPD instruction.                                                                                                    |
|                                 | CPU Standby Dete                            | ction                                                        | This function indicates when the CPU Unit is on standby because all Special I/O Units and CPU Bus Units have not been recognized at the startup in RUN or MONITOR mode.                                                                       |
|                                 |                                             | System FAL Error Detection<br>(User-defined non-fatal error) | This function generates a non-fatal (FAL) error when the user-defined conditions are met in program.                                                                                                    |
|                                 |                                             | Duplicate Refreshing Error<br>Detection                      | This function detects an error when an immediate refreshing Instruction in an interrupt task is competing with I/O refreshing of a cyclic task.                                                                                               |
|                                 |                                             | Basic I/O Unit Error Detection                               | This function detects the errors in Basic I/O Units.                                                                                                    |
|                                 |                                             | Backup Memory Error                                          | This function detects errors in the memory backup of the user programs and parameter area                                                                                                    |
|                                 |                                             | Detection PLC Setup Error Detection                          | (backup memory).<br>This function detects setting errors in the PLC Setup.                                                                                                    |
|                                 | Non-fatal Error                             | CPU Bus Unit Error Detection                                 | This function detects an error when there is an error in data exchange between the CPU Unit                                                                                                    |
|                                 | Detection                                   |                                                              | and a CPU Bus Unit.                                                                                                    |
|                                 |                                             | Special I/O Unit Error<br>Detection                          | This function detects an error when there is an error in data exchange between the CPU Unit<br>and a Special I/O Unit.                                                                                                    |
|                                 |                                             | Battery Error Detection                                      | This function detects an error when a battery is not connected to the CPU Unit or when the battery voltage drops.                                                                                                    |
|                                 |                                             | CPU Bus Unit Setting Error<br>Detection                      | This function detects an error when the model of a CPU Bus Unit in the registered I/O tables does not agree with the model that is actually mounted in the PLC.                                                                               |
|                                 |                                             | Special I/O Unit Setting Error<br>Detection                  | This function detects an error when the model of a Special I/O Unit in the registered I/O tables does not agree with the model of Unit that is actually mounted.                                                                              |
| Self-                           |                                             | Memory Error Detection                                       | This function detects errors that occur in memory of the CPU Unit.                                                                                                    |
| diagnosis<br>and<br>Restoration |                                             | I/O Bus Error Detection                                      | This function detects when an error occurs in data transfers between the Units mounted in Rack slots and the CPU Unit and detects when the End Cover is not connected to the CPU Rack or an Expansion Rack.                                   |
|                                 |                                             | Unit/Rack Number<br>Duplication Error                        | This function detects an error when the same unit number is set for two or more Units, the same word is allocated to two or more Basic I/O Units, or the same rack number is set for two or more Racks.                                       |
|                                 |                                             | Too Many I/O Points Error<br>Detection                       | This function detects an error when the total number of I/O points set in the I/O tables or the number of Units per Rack exceeds the specified range.                                                                                         |
|                                 |                                             | I/O Setting Error Detection                                  | This function detects an error when the number of Units in the registered I/O tables does not agree with the actual number of Units that is mounted, or an Interrupt Unit has been connected in the wrong position, i.e., not in slot 0 to 4. |
|                                 |                                             | Program Error Detection                                      | This function detects errors in programs.                                                                                                    |
|                                 |                                             | Instruction Processing<br>Error Detection                    | This function detects an error when the given data value is invalid when executing an instruction, or execution of instruction between tasks was attempted.                                                                                   |
|                                 | Fatal Error<br>Detection                    | Indirect DM/EM BCD<br>Error Detection                        | This function detects an error when an indirect DM/EM address in BCD mode is not BCD.                                                                                                    |
|                                 |                                             | Illegal Area Access Error<br>Detection                       | This function detects an error when an attempt is made to access an illegal area with an instruction operand.                                                                                                    |
|                                 |                                             | No END Error Detection                                       | This function detects an error when there is no END instruction at the end of the program.                                                                                                    |
|                                 |                                             | Task Error Detection                                         | This function detects an error when there are no tasks that can be executed in a cycle, there is no program for a task, or the execution condition for an interrupt task was met but there is no interrupt task with the specified number.    |
|                                 |                                             | Differentiation Overflow<br>Error Detection                  | This function detects an error when too many differentiated instructions are entered or deleted during online editing (131,072 times or more).                                                                                                |
|                                 |                                             | Invalid Instruction Error<br>Detection                       | This function detects an error when an attempt is made to execute an instruction that is not defined in the system.                                                                                                    |
|                                 |                                             | User Program Area<br>Overflow Error Detection                | This function detects an error when instruction data is stored after the last address in user program area.                                                                                                    |
|                                 |                                             | Cycle Time Exceeded Error<br>Detection                       | This function monitors the cycle time (10 to 40,000 ms) and stops the operation when the set value is exceeded.                                                                                                    |
|                                 | Fatal Free                                  | System FALS Error Detection<br>(User-defined Fatal Error)    | This function generates a fatal (FALS) error when the user-defined conditions are met in program.                                                                                                    |
|                                 | Fatal Error<br>Detection<br>(Continued from | Version Error Detection                                      | This function detects an error when a user program includes a function that is not supported by the current unit version.                                                                                                    |
|                                 | previous page)                              | Memory Card Transfer Error<br>Detection                      | This function detects an error when the automatic file transfer from Memory Card fails at startup.                                                                                                    |
|                                 | Memory Self-resto                           | ration Function                                              | This function performs a parity check on the user program area and self-restoration data.                                                                                                    |
|                                 |                                             |                                                              |                                                                                                    |

|             | Function                                                        |  | Description                                                                                                    |
|-------------|-----------------------------------------------------------------|--|----------------------------------------------------------------------------------------------------|
|             | Simple Backup Function                                          |  | This function collectively backs up the data in CPU Unit (user programs, parameters, and I/O memory) and internal backup data in the I/O Units.                                                                                                    |
|             | Unsolicited Communications                                      |  | A function that allows the PLC to use Network Communications Instruction to send required FINS commands to a computer connected via a Host Link                                                                                                    |
| Maintenance | Remote Programming and Monitoring                               |  | Host Link communications can be used for remote programming and remote monitoring through a Controller Link, Ethernet, DeviceNet, or SYSMAC LINK Network. Communications across network layers can be performed.<br>Controller Link or Ethernet: 8 layers<br>DeviceNet or SYSMAC LINK: 3 layers |
|             | Automatic Online Connection via<br>Network Direct<br>Connection |  | This function enables automatically connecting to the PLC online when the CX-Programmer is directly connected by a serial connection (peripheral (USB) port or serial port).                                                                                                    |
|             | Read Protection using Password                                  |  | This function protects reading and displaying programs and tasks using passwords.<br>Write protection: Set using the DIP switch.<br>Read protection: Set a password using the CX-Programmer.                                                                                                    |
| Converter   | FINS Write Protection                                           |  | This function prohibits writing by using FINS commands sent over the network.                                                                                                    |
| Security    | Unit Name Function                                              |  | This function allows the users to give any names to the Units. Names are verified at online<br>connection to prevent wrong connection                                                                                                    |
|             | Hardware ID Using Lot Numbers                                   |  | This function sets operation protection by identifying hardware using the user programs according to lot numbers stored in the Auxiliary Area.                                                                                                    |

# **Unit Versions**

| Units          | Models     | Unit version       |
|----------------|------------|--------------------|
|                |            | Unit version 1.4   |
| CJ2H CPU Units | CJ2H-CPU6□ | Unit version 1.3   |
| CJ2H CFU UNIS  | JJ2H-CP06  | Unit version 1.2   |
|                |            | Unit version 1.1 * |

\* Although the product of unit version 1.0 does not exist for the CJ2H CPU unit (CJ2H-CPU6), this unit version 1.1 means that the functions are added based on the same functionality as CJ2H-CPU6-EIP unit version 1.0.

# **Function Support by Unit Version**

#### **Unit Version 1.4 or Later**

CX-Programmer version 9.3 or higher must be used to enable using the functions added for unit version 1.4.

| Unit                                                                                                    | CJ2H CPU Unit              |                             |  |
|----------------------------------------------------------------------------------------------------|----------------------------|-----------------------------|--|
| Model                                                                                                    | CJ2H-CPU6□                 |                             |  |
| Unit version                                                                                                    | Unit version 1.4 or higher | Unit version 1.3 or earlier |  |
| Synchronous unit operation function<br>Position Control Units with EtherCAT interface CJ1W-NC 82 work for synchronous unit operation. | Supported.                 | Not supported.              |  |

#### **Unit Version 1.3 or Later**

CX-Programmer version 9.1 or higher must be used to enable using the functions added for unit version 1.3.

|                                  | Unit                                                                                      | CJ2H CPU Unit             |                             |  |
|----------------------------------|-------------------------------------------------------------------------------------------|---------------------------|-----------------------------|--|
|                                  | Model                                                                                     | CJ2H-(                    | CPU6                        |  |
| Item                             | Unit version                                                                              | Unit version 1.3 or later | Unit version 1.2 or earlier |  |
| Special instructions for certain | CJ1W-NC281/NC481/NC881 Position Control Units: PCU<br>HIGH-SPEED POSITIONING (NCDMV(218)) | Supported.                | Not supported.              |  |
| Special I/O Units                | CJ1W-NC281/NC481/NC881 Position Control Units: PCU<br>POSITIONING TRIGGER (NCDTR(219))    | Supported.                | Not supported.              |  |
| New special instructions         | SIGNED AREA RANGE COMPARE: ZCPS(088)                                                      | Supported.                | Not supported.              |  |
|                                  | DOUBLE SIGNED AREA RANGE COMPARE: ZCPSL(116)                                              | Supported.                | Not supported.              |  |

#### Unit Version 1.2 or Later

CX-Programmer version 8.3 or higher must be used to enable using the functions added for unit version 1.2.

| Unit                                                                                                    | CJ2H CPU Unit              |                             |  |  |
|----------------------------------------------------------------------------------------------------|----------------------------|-----------------------------|--|--|
| Model                                                                                                    | CJ2H-CPU6□                 |                             |  |  |
| Unit version                                                                                                    | Unit version 1.2 or higher | Unit version 1.1 or earlier |  |  |
| EM force-set/reset function                                                                                                    | Supported.                 | Not supported.              |  |  |
| Jota: User programs that use functions of C 12H CPI LUnits with unit version 1.2 or later cannot be used with C 12H CPI LUnits with unit version |                            |                             |  |  |

Note: User programs that use functions of CJ2H CPU Units with unit version 1.2 or later cannot be used with CJ2H CPU Units with unit version 1.1 or earlier. If an attempt is made to transfer a program that uses any of these functions from the CX-Programmer to a CPU Unit with unit version 1.1 or earlier , an error will be displayed and it will not be possible to download to the CPU Unit.

#### **Unit Version 1.1 or Later**

CX-Programmer version 8.1 or higher must be used to enable using the functions added for unit version 1.1.

Note: Although the product of unit version 1.0 does not exist for the CJ2H CPU unit (CJ2H-CPU6\_), it describes here assuming that the functions are added with unit version 1.1 to the unit version 1.0 functions as well as CJ2H-CPU6\_-EIP.

| Unit                                                                                                    | CJ2H CPU Unit              |
|----------------------------------------------------------------------------------------------------|----------------------------|
| Model                                                                                                    | CJ2H-CPU6□                 |
| Unit version                                                                                                    | Unit version 1.1 or higher |
| High-speed interrupt function<br>Decreased overhead time for interrupt tasks<br>Minimum interval setting of 0.1 ms for Scheduled Interrupt Task                                                                                                    | Supported.                 |
| Changing the minimum cycle time setting in MONITOR mode                                                                                                    | Supported.                 |
| Synchronous unit operation function<br>Position Control Units (High-speed type) CJ1W-NC□□4 work for synchronous unit operation.                                                                                                    | Supported.                 |
| Addition of Immediate refreshing instruction only for specific Special I/O Units and CPU Bus Units<br>For CJ1W-AD042 : Analog Input Direct Convert AIDC (216)<br>For CJ1W-DA042V : Analog Output Direct Convert AODC (217)<br>For CJ1W-SCU22/32/42 :<br>Direct Receive Via Serial Communications Unit DRXDU (261)<br>Direct Transmit Via Serial Communications Unit DTXDU (262) | Supported.                 |

# **Unit Versions and Programming Devices**

The following tables show the relationship between unit versions and CX-Programmer versions.

#### **Unit Versions and Programming Devices**

|                                | Functions                                  |                         | Required Programming Device |         |                     |          |              |                       |         |
|--------------------------------|--------------------------------------------|-------------------------|-----------------------------|---------|---------------------|----------|--------------|-----------------------|---------|
| CPU Unit                       |                                            |                         | CX-Programmer               |         |                     |          |              | Programming           |         |
|                                |                                            |                         | Ver. 7.1 or<br>lower        | Ver.8.0 | Ver.8.1/<br>Ver.8.2 | Ver. 8.3 | Ver. 9.1/9.2 | Ver. 9.3 or<br>higher | Console |
| CJ2H-CPU6D<br>Unit version 1.4 |                                            | Using new functions     | -                           | -       | -                   | -        | -            | OK                    |         |
|                                |                                            | Not using new functions | -                           | OK *1   | OK *1               | ОК       | ОК           | ОК                    |         |
|                                | Functions<br>added for unit<br>version 1.3 | Using new functions     | -                           | -       | -                   | -        | OK           | OK                    |         |
|                                |                                            | Not using new functions | -                           | OK *1   | OK *1               | OK       | ОК           | ОК                    | **0     |
| CJ2H-CPU6□                     | Functions<br>added for unit<br>version 1.2 | Using new functions     | -                           | -       | -                   | OK       | OK           | OK                    | - *3    |
| Unit version 1.2               |                                            | Not using new functions | -                           | OK *1   | OK *1               | OK       | ОК           | ОК                    |         |
| CJ2H-CPU6<br>Unit version 1.1  | Functions<br>added for unit<br>version 1.1 | Using new functions     | -                           | -       | OK *2               | OK       | OK           | OK                    |         |
|                                |                                            | Not using new functions | -                           | _       | ОК                  | ОК       | ОК           | ОК                    |         |

\*1. It is not necessary to upgrade the version of the CX-Programmer if functionality that was enhanced for the upgrade of the CPU Unit will not be used.
 \*2. CX-Programmer version 8.2 or higher is required to use CJ2 CPU Units (CJ2H-CPU6). However the functions of unit version 1.0 and only High-speed interrupt function and Changing the minimum cycle time setting in MONITOR mode are supported in CX-Programmer version 8.02.
 \*3. A Programming Console cannot be used with a CJ2H CPU Unit.

#### **Device Type Setting**

The unit version does not affect the setting made for the device type on the CX-Programmer. Select the device type as shown in the following table regardless of the unit version of the CPU Unit.

| Series    | CPU Unit group | CPU Unit model | Device type setting on<br>CX-Programmer Ver. 8.0 or higher |
|-----------|----------------|----------------|------------------------------------------------------------|
| CJ Series | CJ2H CPU Units | CJ2H-CPU6      | CJ2H                                                       |

# **External Interface**

A CJ2H CPU Unit (CJ2H-CPU6) provides two communications ports for external interfaces: a peripheral (USB) port and a serial port.

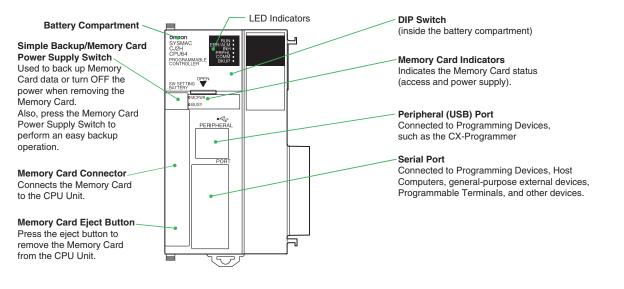

#### Peripheral (USB) Port

| Item                  | Specification                      |  |  |
|-----------------------|------------------------------------|--|--|
| Baud Rate             | 12 Mbps max.                       |  |  |
| Transmission Distance | 5 m max.                           |  |  |
| Interface             | USB 2.0-compliant B-type connector |  |  |
| Protocol              | Peripheral Bus                     |  |  |

#### Serial Port

| Item                                                          | Specification                                           |  |  |
|---------------------------------------------------------------|---------------------------------------------------------|--|--|
| Communications method                                         | Half duplex                                             |  |  |
| Synchronization Start-stop                                    |                                                         |  |  |
| Baud rate 0.3/0.6/1.2/2.4/4.8/9.6/19.2/38.4/57.6/115.2 kbps * |                                                         |  |  |
| Transmission distance 15 m max.                               |                                                         |  |  |
| Interface EIA RS-232C                                         |                                                         |  |  |
| Protocol                                                      | Host Link, NT Link, 1:N, No-protocol, or Peripheral Bus |  |  |

\* Baud rates for the RS-232C are specified only up to 19.2 kbps. The CJ Series supports serial communications from 38.4 kbps to 115.2 kbps, but some computers cannot support these speeds. Lower the baud rate if necessary.

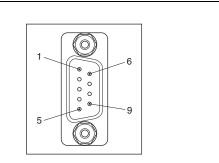

| Pin No. Signal Nan |          | Name                | Direction |
|--------------------|----------|---------------------|-----------|
| 1                  | FG       | Protection earth    | -         |
| 2                  | SD (TXD) | Send data           | Output    |
| 3                  | RD (RXD) | Receive data        | Input     |
| 4                  | RS (RTS) | Request to send     | Output    |
| 5                  | CS (CTS) | Clear to send       | Input     |
| 6                  | 5 V      | Power supply        | -         |
| 7                  | DR (DSR) | Data set ready      | Input     |
| 8                  | ER (DTR) | Data terminal ready | Output    |
| 9                  | SG (0 V) | Signal ground       | -         |
| Connector hood     | FG       | Protection earth    | -         |

Note: Do not use the 5-V power from pin 6 of the RS-232C port for anything but CJ1W-CIF11 RS-422A Conversion Adapter, NT-AL001 RS-232C/ RS-422A Conversion Adapter and NV3W-M□20L(-V1) Programmable Terminal. The external device or the CPU Unit may be damaged.

(Unit: mm)

Dimensions

CJ2H CPU Unit CJ2H-CPU6□

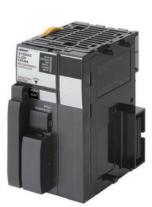

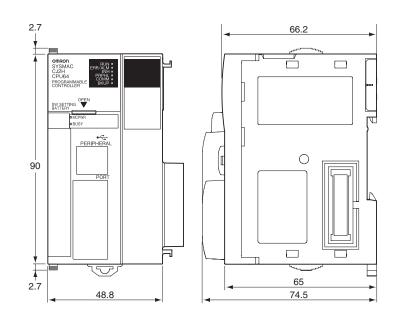

# **Related Manuals**

| Cat. No. | Model                                                                                                    | Manual                                                                                     | Application                                                                                                    | Description                                                                                                    |
|----------|----------------------------------------------------------------------------------------------------|--------------------------------------------------------------------------------------------|----------------------------------------------------------------------------------------------------|----------------------------------------------------------------------------------------------------|
| W472     | CJ2H-CPU6□-EIP<br>CJ2H-CPU6□<br>CJ2M-CPU□□                                                                                                    | CJ-series CJ2 CPU Unit<br>Hardware User's<br>Manual                                        | Hardware specifications for CJ2<br>CPU Units                                                                                                    | Describes the following for CJ2 CPU Units:<br>• Overview and features<br>• Basic system configuration<br>• Part nomenclature and functions<br>• Mounting and setting procedure<br>• Remedies for errors<br>• Also refer to the <i>Software User's Manual</i> (W473).                                                                                                    |
| W473     | CJ2H-CPU6□-EIP<br>CJ2H-CPU6□<br>CJ2M-CPU□□                                                                                                    | CJ-series CJ2 CPU Unit<br>Software User's Manual                                           | Software specifications for CJ2<br>CPU Units                                                                                                    | Describes the following for CJ2 CPU Units:<br>• CPU Unit operation<br>• Internal memory<br>• Programming<br>• Settings<br>• Functions built into the CPU Unit<br>Also refer to the Hardware User's Manual (W472)                                                                                                    |
| W474     | CJ2H-CPU6 -EIP<br>CJ2H-CPU6<br>CJ2M-CPU3<br>CJ2M-CPU1<br>CS1G/H-CPU -H<br>CS1G/H-CPU-H<br>CJ1G/H-CPU-H<br>CJ1G-CPU-<br>CJ1M-CPU-<br>NSJ                                                                                                    | CS/CJ/NSJ-series<br>Instructions Reference<br>Manual                                       | Information on instructions                                                                                                    | Describes each programming instruction in detail.<br>Also refer to the <i>Software User's Manual</i> (W473) when you<br>do programming.                                                                                                    |
| W342     | CJ2H-CPU6-EIP<br>CJ2H-CPU6<br>CJ2H-CPU6<br>CS1G/H-CPU0H<br>CS1G/H-CPU0H<br>CS1D-CPU0H<br>CS1D-CPU0S<br>CS1W-SC00-V1<br>CJ1H-CPU0H-R<br>CJ1G/H-CPU0H<br>CJ1G-CPU0P<br>CJ1M-CPU0<br>CJ1G-CPU0<br>CJ1W-SCU0-V1<br>CP1H-X000-<br>CP1H-X000-<br>NSJ-000(0)-000 | CS/CJ/CP/NSJ-series<br>Communications<br>Command Reference<br>Manual                       | Information on communications<br>for CS/CJ/CP-series CPU Units<br>and NSJ-series Controllers                                                                                                   | Describes C-mode commands and FINS commands<br>Refer to this manual for a detailed description of commands<br>for communications with the CPU Unit using C mode<br>commands or FINS commands.<br>Note: This manual describes the communications<br>commands that are addressed to CPU Units. The<br>communications path that is used is not relevant and<br>can include any of the following: serial ports on CPU<br>Units, communications ports on Serial<br>Communications Units/Boards, and Communications<br>Units. For communications commands addressed to<br>Special I/O Units or CPU Bus Units, refer to the<br>operation manual for the related Unit. |
| W463     | CXONE-AL                                                                                                    | CX-One Setup Manual                                                                        | Installing software from the CX-<br>One                                                                                                    | Provides an overview of the CX-One FA Integrated Tool Package and describes the installation procedure.                                                                                                    |
| W446     |                                                                                                    | CX-Programmer<br>Operation Manual                                                          |                                                                                                    |                                                                                                    |
| W447     | WS02-CXPC□-V□                                                                                                    | CX-Programmer<br>Operation Manual<br>Functions Blocks/<br>Structured Text                  | Support Software for Windows<br>computers<br>CX-Programmer operating                                                                                                    | Describes operating procedures for the CX-Programmer.<br>Also refer to the Software User's Manual (W473) and<br>Instructions Reference Manual (W474) when you do                                                                                                    |
| W469     | -                                                                                                    | CX-Programmer<br>Operation Manual SFC<br>Programming                                       | procedure                                                                                                    | programming.                                                                                                    |
| W366     | WS02-SIMC1-E                                                                                                    | CS/CJ/CP/NSJ-series<br>CX-Simulator Operation<br>Manual                                    | Operating procedures for CX-<br>Simulator Simulation Support<br>Software for Windows<br>computers<br>Using simulation in the CX-<br>Programmer with CX-<br>Programmer version 6.1 or<br>higher | Describes the operating procedures for the CX-Simulator.<br>When you do simulation, also refer to the <i>CX-Programmer</i><br><i>Operation Manual</i> (W446), <i>Software User's Manual</i> (W473),<br>and <i>CS/CJ/NSJ series Instructions Reference Manual</i><br>(W474).                                                                                                    |
| W464     | CXONE-AL                                                                                                    | CS/CJ/CP/NSJ-series<br>CX-Integrator Network<br>Configuration Software<br>Operation Manual | Network setup and monitoring                                                                                                    | Describes the operating procedures for the CX-Integrator.                                                                                                    |

Read and understand this catalog.

Please read and understand this catalog before purchasing the products. Please consult your OMRON representative if you have any questions or comments.

Warranties.

(a) Exclusive Warranty. Omron's exclusive warranty is that the Products will be free from defects in materials and workmanship for a period of twelve months from the date of sale by Omron (or such other period expressed in writing by Omron). Omron disclaims all other warranties, express or implied.

(b) Limitations. OMRON MAKES NO WARRANTY OR REPRESENTATION, EXPRESS OR IMPLIED, ABOUT NON-INFRINGEMENT, MERCHANTABILITY OR FITNESS FOR A PARTICULAR PURPOSE OF THE PRODUCTS. BUYER ACKNOWLEDGES THAT IT ALONE HAS DETERMINED THAT THE

PRODUCTS WILL SUITABLY MEET THE REQUIREMENTS OF THEIR INTENDED USE.

Omron further disclaims all warranties and responsibility of any type for claims or expenses based on infringement by the Products or otherwise of any intellectual property right. (c) Buyer Remedy. Omron's sole obligation hereunder shall be, at Omron's election, to (i) replace (in the form originally shipped with Buyer responsible for labor charges for removal or replacement thereof) the non-complying Product, (ii) repair the non-complying Product, or (iii) repay or credit Buyer an amount equal to the purchase price of the non-complying Product; provided that in no event shall Omron be responsible for warranty, repair, indemnity or any other claims or expenses regarding the Products unless Omron's analysis confirms that the Products were properly handled, stored, installed and maintained and not subject to contamination, abuse, misuse or inappropriate modification. Return of any Products by Buyer must be approved in writing by Omron before shipment. Omron Companies shall not be liable for the suitability or unsuitability or the results from the use of Products in combination with any electrical or electronic components, circuits, system assemblies or any other materials or substances or environments. Any advice, recommendations or information given orally or in writing, are not to be construed as an amendment or addition to the above warranty.

See http://www.omron.com/global/ or contact your Omron representative for published information.

#### Limitation on Liability; Etc.

OMRON COMPANIES SHALL NOT BE LIABLE FOR SPECIAL, INDIRECT, INCIDENTAL, OR CONSEQUENTIAL DAMAGES, LOSS OF PROFITS OR PRODUCTION OR COMMERCIAL LOSS IN ANY WAY CONNECTED WITH THE PRODUCTS, WHETHER SUCH CLAIM IS BASED IN CONTRACT, WARRANTY, NEGLIGENCE OR STRICT LIABILITY.

Further, in no event shall liability of Omron Companies exceed the individual price of the Product on which liability is asserted.

#### Suitability of Use.

Omron Companies shall not be responsible for conformity with any standards, codes or regulations which apply to the combination of the Product in the Buyer's application or use of the Product. At Buyer's request, Omron will provide applicable third party certification documents identifying ratings and limitations of use which apply to the Product. This information by itself is not sufficient for a complete determination of the suitability of the Product in combination with the end product, machine, system, or other application or use. Buyer shall be solely responsible for determining appropriateness of the particular Product with respect to Buyer's application, product or system. Buyer shall take application responsibility in all cases.

NEVER USE THE PRODUCT FOR AN APPLICATION INVOLVING SERIOUS RISK TO LIFE OR PROPERTY OR IN LARGE QUANTITIES WITHOUT ENSURING THAT THE SYSTEM AS A WHOLE HAS BEEN DESIGNED TO ADDRESS THE RISKS, AND THAT THE OMRON PRODUCT(S) IS PROPERLY RATED AND INSTALLED FOR THE INTENDED USE WITHIN THE OVERALL EQUIPMENT OR SYSTEM.

#### Programmable Products.

Omron Companies shall not be responsible for the user's programming of a programmable Product, or any consequence thereof.

#### Performance Data.

Data presented in Omron Company websites, catalogs and other materials is provided as a guide for the user in determining suitability and does not constitute a warranty. It may represent the result of Omron's test conditions, and the user must correlate it to actual application requirements. Actual performance is subject to the Omron's Warranty and Limitations of Liability.

#### Change in Specifications.

Product specifications and accessories may be changed at any time based on improvements and other reasons. It is our practice to change part numbers when published ratings or features are changed, or when significant construction changes are made. However, some specifications of the Product may be changed without any notice. When in doubt, special part numbers may be assigned to fix or establish key specifications for your application. Please consult with your Omron's representative at any time to confirm actual specifications of purchased Product.

Errors and Omissions. Information presented by Omron Companies has been checked and is believed to be accurate; however, no responsibility is assumed for clerical, typographical or proofreading errors or omissions.

In the interest of product improvement, specifications are subject to change without notice.

**OMRON** Corporation Industrial Automation Company